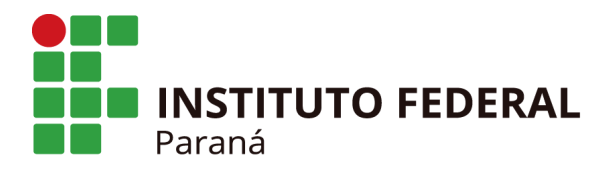

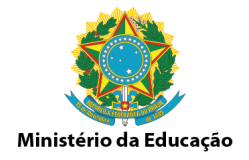

## **INFORMATIVO 005/2022 - DCP/PROGEPE/IFPR**

**ASSUNTO:** Orientações para Solicitação de Auxílio Transporte Judicial Parecer de Força executória 00044/2021/SEGAP/PFPR/PGF/AGU

Às Unidades de Gestão de Pessoas,

Em conformidade com o exposto no INFORMATIVO 002/2022 - DCP/PROGEPE/IFPR, informamos que foram disponibilizados os procedimentos de orientação para a solicitação de auxílio transporte judicial de acordo com o Parecer de Força executória 00044/2021/SEGAP/PFPR/PGF/AGU.

- Base de Conhecimento SEI, AUXÍLIO TRANSPORTE JUDICIAL;
- Tipo processual: AUXÍLIO TRANSPORTE JUDICIAL
- Formulário de Auxílio Transporte Judicial (Contendo a lista de documentos obrigatórios para análise);

Para os casos em que já existe uma decisão judicial, transitado e julgado e a ação estava suspensa por ocasião do trabalho remoto, se o servidor retornou ao trabalho presencial deverá utilizar o tipo processual Auxílio transporte Judicial e encaminhar à DCP com a respectiva decisão judicial e a atualização dos documentos que servirão de base para o cálculo do respectivo benefício junto à unidade de Gestão de Pessoas.

Ressaltamos que esse tipo processual está disponível apenas nas SEGEPEs para que a instrução/conferência seja feita de forma correta e chegue na DCP apto para inclusão, dado o atual volume de processo que tramita na folha de pagamento.

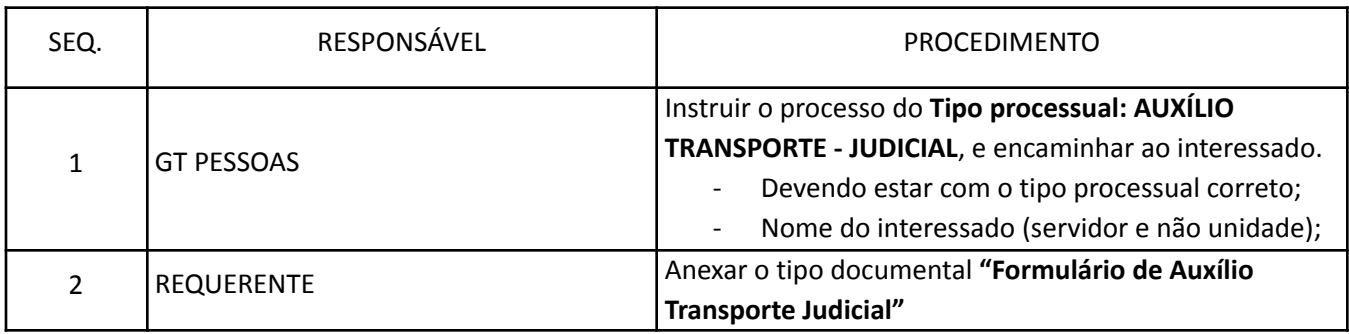

## **SEGUE O FLUXO MAPEADO PELA DCP/PROGEPE:**

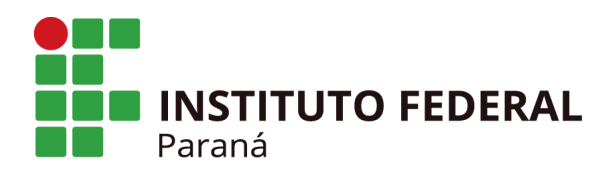

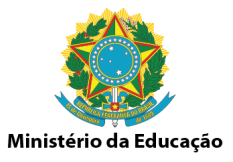

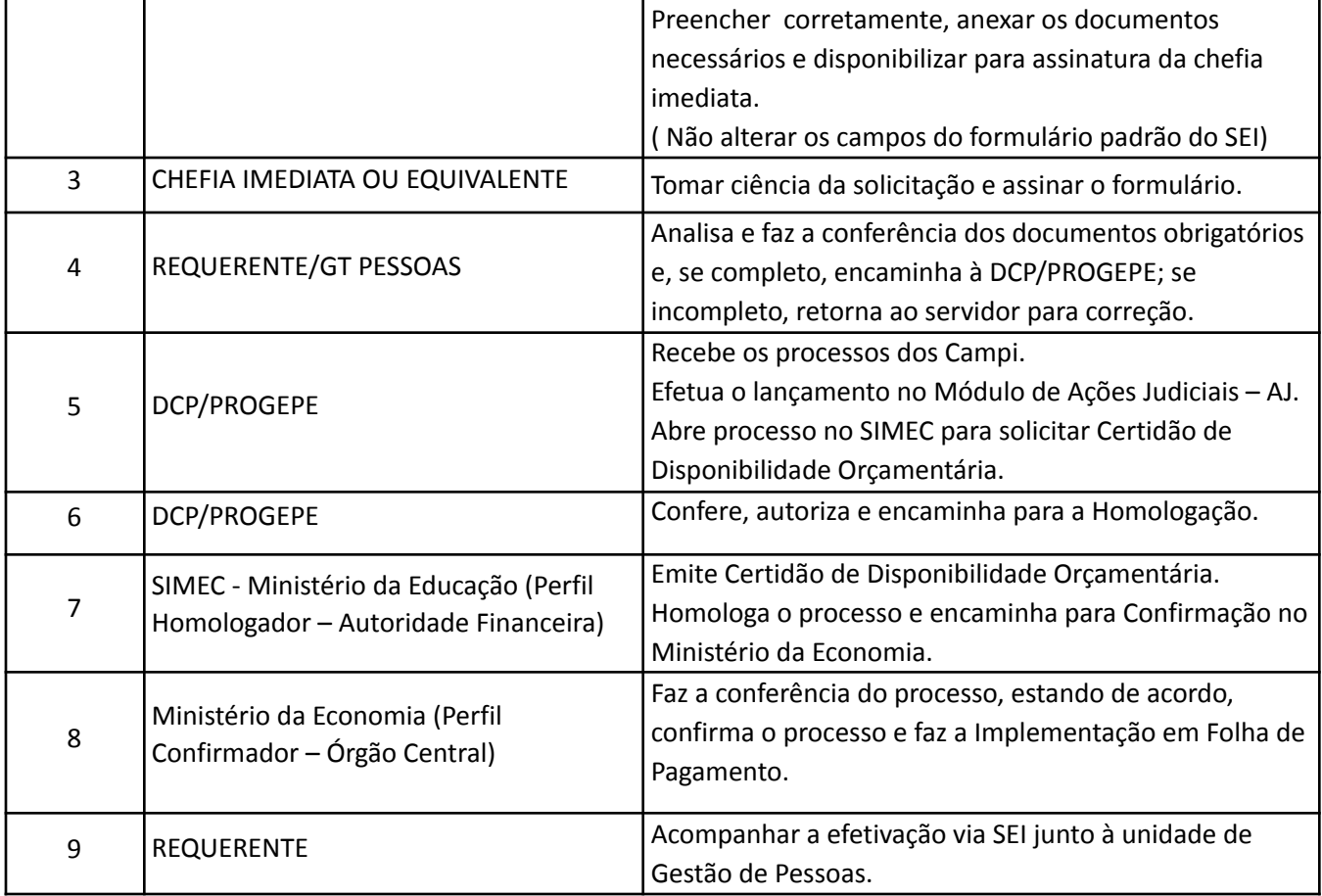

Os processos recebidos que não estão de acordo com as orientações serão devolvidos às unidades.

## **Informações:**

atendimento.progepe@ifpr.edu.br

[diap.progepe@ifpr.edu.br](mailto:diap.progepe@ifpr.edu.br)

Atenciosamente,

Diretoria de Cadastro e Pagamento (DCP) Pró-reitoria de Gestão de Pessoas Instituto Federal do Paraná